## **KOPPLUNG VON CAD UND KOORDINATENMESSGERÄT ZUR TOLERANZVERARBEITUNG**

*Oliver Thome*

## **Kurzfassung**

Unter Verwendung des Konzepts der vektoriellen Tolerierung kann eine einfache bidirektionale Kopplung von CAD und Koordinatenmeßgerät realisiert werden. Auf der Grundlage eines tolerierten CAD-Modells wird hierbei zunächst ein Meßablauf für eine Messung mit einem KMG vorgegeben. Schließlich werden die Abweichungen der vom KMG ermittelten Substitutionsgeometrien bezüglich der Nominalgeometrien dem CAD-System zurückgeliefert. Die Meßdaten werden dabei fest mit dem CAD-Modell verknüpft und können jederzeit abgerufen werden. Im Rahmen einer auf der vektoriellen Tolerierung aufbauenden Toleranzanalyse können dann im CAD-System Soll-Ist-Vergleiche sowie Durchdringungsanalysen durchgeführt werden.

## **1 Einleitung**

Das Konzept der vektoriellen Tolerierung entstand Mitte der 80er Jahre im Zuge der zunehmenden industriellen Verbreitung der Koordinatenmessgeräte (KMG). Die Idee hierbei war, die konventionellen Maß-, Form- und Lagetoleranzen durch ein vektorbasiertes System zu ersetzen, das auf dem karthesischen Koordinatensystem eines KMGs beruht [1]. Die vektorielle Tolerierung unterscheidet für einzelne Formelemente zwischen einer Translations-, einer Rotations und einer Größenvariation, sowie einer zusätzlich anzugebenden Formvariation, wie in Bild 1 anhand eines Zylinders dargestellt.

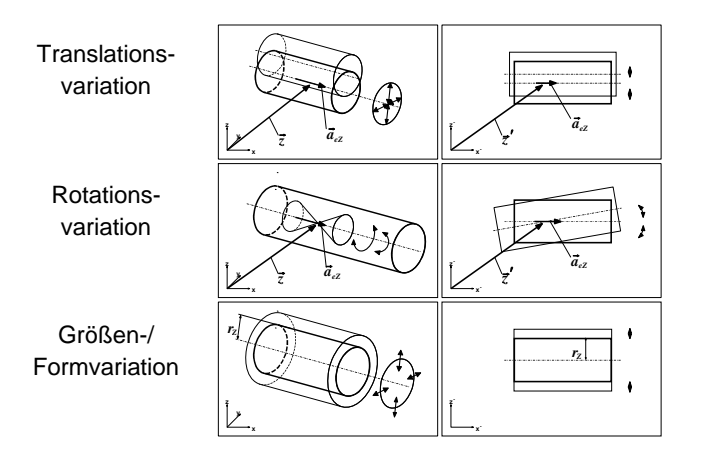

Bild 1. Variationsmöglichkeiten einer Zylindermantelfläche [2]

Das Konzept der vektoriellen Tolerierung ist wegen der mathematisch eindeutigen Beschreibung von Toleranzen insbesondere auch für die Verwendungim Bereich der Toleranzanalyse innerhalb eines CAD-Systems geeignet. Hierauf aufbauend wurde am Lehrstuhl für Konstruktionstechnik/CAD (LKT) in Saarbrücken ein Prototyp (*VecTol*, [3]) unter Verwendung der Programmierschnittstelle des CAD-Systems SolidDesigner implementiert.

Mit VecTol als Basis kann eine einfache Erfassung von Meßdaten mit der Möglichkeit der Rückführung ins CAD zur Toleranzuntersuchung ermöglicht werden. Eine zusätzliche Motivation stellen die vorhandenen Softwarelösungen der KMG-Hersteller dar, die meist nur auf eine graphische Unterstützung der KMGs abzielen, CAD-Modelle können zwar häufig über Standardschnittstellen eingelesen werden, eine Rückführung von Meßwerten findet allerdings kaum statt.

Neben VecTol stellt schließlich die am LKT vorhandene Software *UMESS* der Carl Zeiss AG, mit der Möglichkeit einer geometrieabhängigen vektoriellen Meßdatenerfassung mit statistischer Meßfehlerauswertung, die Ausgangsbasis für einen Prototyp einer Kopplung von CAD und KMG dar.

### **2 Unterschiede vektorieller Parameter**

Während bei *UMESS* die vektoriellen Parameter immer auf das vorgegebene globale Koordinatensystem bezogen werden, beziehen sich die bei VecTol angegebenen Toleranzparameter in der Regel auf das nominal Geometrieelement selbst. Daher müssen die gemessenen Daten für eine Weiterverarbeitung unter VecTol entsprechend angepaßt werden.

Die Beschreibung beispielsweise einer Zylindermantelfläche unter *UMESS* (Bild 2a) besteht aus dem Durchmesser, den Translationen X und Y, sowie den Winkeln W1 und W2. Die Abweichungen X und Y ergeben sich hierbei aus dem Durchstoßpunkt der Zylinderachse mit einer Bezugsebene, die Winkel W1 und W2 stellen die Projektion der Zylinderachse auf zwei angrenzende Ebenen des Bezugssystems dar.

Für VecTol werden diese Angaben entsprechend Bild 2b auf eine Durchmesserabweichung (D), einen Rotationswinkel um eine Rotationsachse (A1), sowie Translationen entlang zweier zur Zylinderachse senkrechten Richtungen (T1, T2) konvertiert. Auf die Konvertierungsroutinen soll nicht im einzelnen eingegangen werden, hierzu sei auf [4] verwiesen.

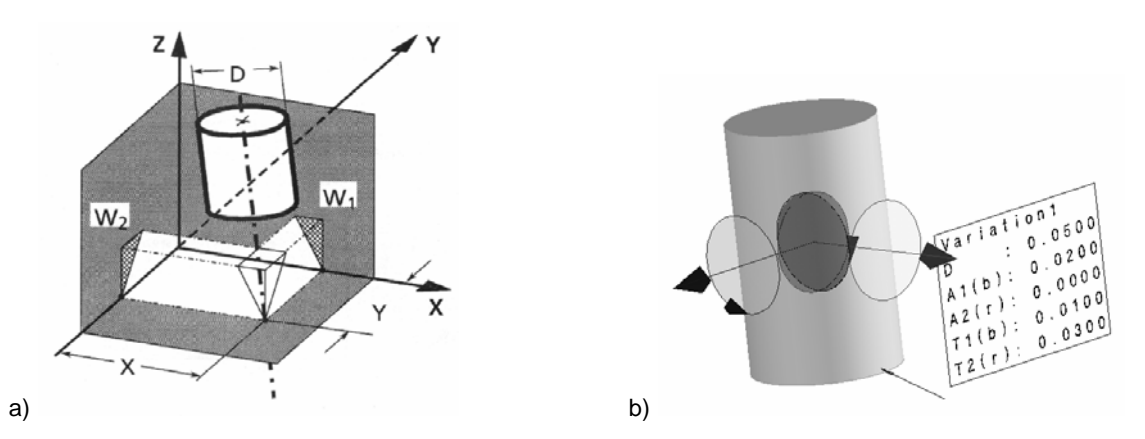

Bild 2. Unterschiede der vektoriellen Parameter von a) *UMESS* (vgl. [5]) und b) *VecTol*

# **3 Toleranzüberprüfung mit "***InsTol***"**

Mit dem Modul *InsTol* (Inspection of Tolerances) werden bereits im CAD-System die Meßvorgaben definiert, die allerdings einen flexiblen Meßablauf unter *UMESS* zulassen. Die gemessenen Daten werden dann wieder in das CAD-System zurückgeführt. Hierbei wird der Datenaustausch zwischen den Systemen nicht über ein neutrales Datenformat durchgeführt, *InsTol* greift vielmehr direkt auf die CAD-Daten und die Ausgabedatei von *UMESS* zurück und paßt diese einander an. Hierdurch wird eine hohe Effektivität ohne Datenverlust erreicht. Die im Modul *InsTol* implementierte Vorgehensweise geht aus Bild 3 hervor und wird im folgenden näher erläutert.

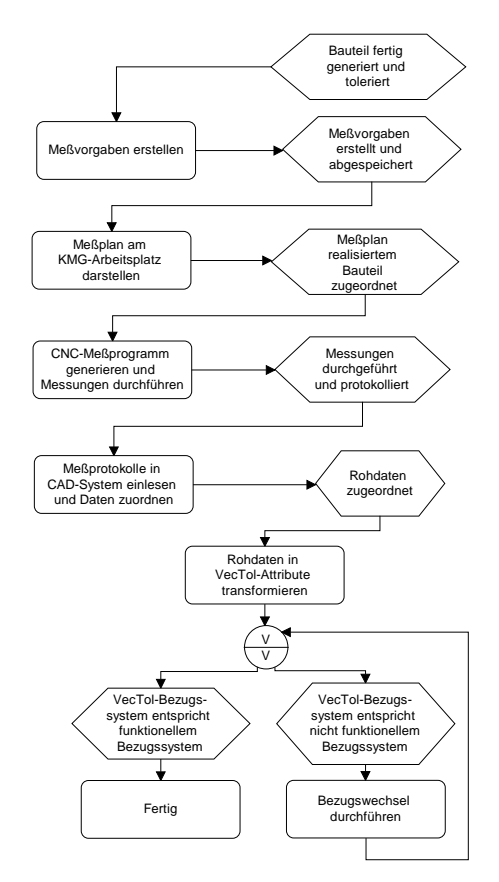

Bild 3. Vorgehensweise bei InsTol, vgl. [4]

### • **Meßvorgaben erstellen und darstellen**

Nach der Erstellung und Tolerierung der Geometrie werden zunächst im CAD-System die Meßvorgaben für die nachfolgenden Messungen erstellt. Diese beinhalten ein Bezugssystem sowie alle zu untersuchenden bzw. zu messenden Flächen. Das Bezugssystem für rotationssymmetrische Bauteile geht aus folgenden Referenzflächen hervor: Eine Zylindermantelfäche definiert die Z-Achse, eine Ebene definiert einen Nullpunkt auf einer Z-Koordinaten. Liegen Vorzugsrichtungen des Bauteils vor, wie es zum Beispiel bei einer Welle mit Paßfedernut der Fall ist, wird eine weitere Ebene für die Ausrichtung in X und Y angegeben.

Die Meßvorgaben stellen die Grundlage zur Erstellung des Meßprogramms dar, und werden, wie aus Bild 4a ersichtlich, hierfür auf dem am KMG-Arbeitsplatz neben der KMG-Steuersoftware zusätzlich aufgespielten CAD-System in übersichtlicher Form dargestellt.

#### • **Meßprogramm erstellen**

Aus den Meßvorgaben erstellt der Meßtechniker das CNC-Meßprogramm. Dieser Prozeß wird dadurch vereinfacht, daß für alle Messungen das gleiche Bezugssystem herangezogen wird. Nach der Erstellung des Bezugssystems werden daher alle Flächen nur noch einzeln ausgemessen, es ist kein Bezugswechsel oder eine Mehrfachmessung nowendig. Der Meßablauf kann flexibel gestaltet werden, lediglich die Namenskonventionen für die einzelnen Flächen aus den Meßvorgaben müssen eingehalten werden. Inbesondere bei der Art und Anzahl der Antastungen kann der Meßtechniker seine Erfahrung für ein optimales Meßergebnis einbringen.

Aus den Meßpunkten einer Fläche ermittelt *UMESS* für jeden Flächentyp ein entsprechendes Substitutionselement mittels Gauss-Algorithmus, grundsätzlich sind hier aber auch andere Näherungsverfahren denkbar. Die Bezüge und die Daten der Substitutionsflächen mit der jeweiligen statistischen Meßfehlerauswertung werden in einem formatierten Meßprotokoll ausgegeben.

#### • **Meßprotkoll in CAD einlesen und anpassen**

Im nächsten Schritt wird nun das Meßprotokoll in das CAD-System eingelesen und mit dem entsprechenden CAD-Modell abgespeichert, so daß es für zukünftige Untersuchungen zur Verfügung steht. Hierbei wird der Attributmechanismus des CAD-Systems genutzt, wodurch Informationselemente beliebiger Art mit beliebigen Geometrieelementen verknüpft werden können.

Die im Meßprotokoll aufgeführten Rohdaten werden dann den entsprechenden Flächen zugeordnet. Anschließend werden diese in flächenspezifische *VecTol*-Attribute für jede einzeln gemessene Fläche transformiert. Die statistischen Daten, die - u.a. abhängig von der Meßpunktanzahl - einen Aufschluß über die Qualität der Meßdaten geben, bleiben hierbei zunächst unberücksichtigt. Das Ergebnis einer solchen Transformation für eine Zylindermantelfläche zeigt Bild 4b, der Inhalt des Attributs kann wie der anderer *VecTol*-Attribute angezeigt und weiterverarbeitet werden, die *VecTol*-Attribute in der Datenstruktur des CAD-Modells abgespeichert.

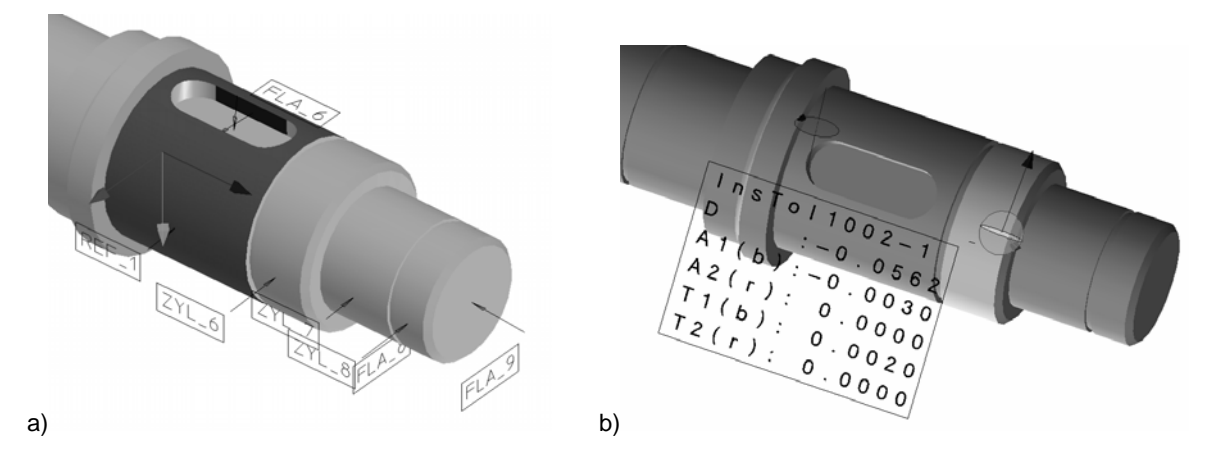

Bild 4. a) Darstellung der Meßvorgaben; b) VecTol-Attribut aus Meßdaten

#### • **Bezugsystem anpassen**

Vor einer Auswertung der Meßdaten besteht nun noch die Möglichkeit, einen Bezugswechsel durchzuführen. Dies ist dann erforderlich, wenn ein technisch relevanter Bezug nicht mit dem meßtechnisch notwendigerweise zu wählenden Bezug übereinstimmt. Ein Beispiel für eine erforerliche Bezugsanpassung ist eine Lagerstelle, die bei einer bauteilübergreifenden Analyse im CAD einen Bezug ohne Translations- oder Rotationsvariation darstellen soll, bei der Messung allerdings nicht als Bezug gewählt wurde und folglich unerwünschte Abweichungen aufweist. Ein weiteres Beispiel ist die Messung eines Bauteils in mehreren Aufspannungen, auch dann können die Bezüge einander angepaßt werden und die Abweichungen des Bauteils als ganzes für eine Toleranzanalyse genutzt werden.

Um Fehlerfortpflanzungen zu vermeiden, wird ein Bezugswechsel immer von den Rohdaten ausgehend unter Berücksichtigung von Relativvektoren der beiden relevanten Bezugssysteme vorgenommen.

#### • **Auswertung der Meßdaten**

Nach erfolgreicher Konvertierung bzw. Bezugsanpassung können die gewonnenen *VecTol*-Attribute für die Meßdatenauswertung herangezogen werden. Mit den in *VecTol* vorhandenen Algorithmen ist es möglich, Flächen in ihrem abweichungsbehafteten Zustand darzustellen. Anhand dieser Flächen können dann beispielsweise Ist-Soll- und Min-Max-Vergleiche angestellt werden, die abweichungsbehaftete Geometrie kann aber auch für Durchdringungsanalysen verwendet werden.

Bild 5 zeigt das Beispiel einer Analyse einer Paßfedernut. Durch das Nennmaß von 12 mm und dem Toleranzfeld P9 werden die Grenzmaße mit 11,982 mm bzw. 12,025 mm definiert. Die Messungen im Rahmen der Analyse zeigen jedoch Werte zwischen 11,743 mm und 11,803 mm, was bedeutet, daß eine Nacharbeit erforderlich ist.

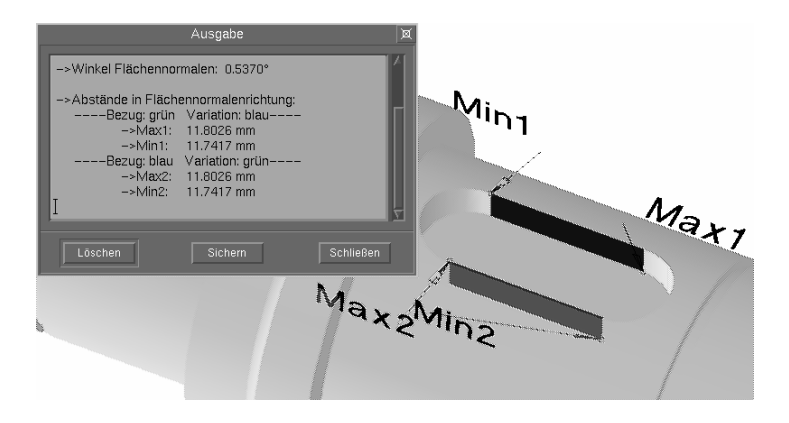

Bild 5. Analyse einer Paßfedernut

# **4 Zusammenfassung und Ausblick**

*InsTol* stellt eine Lösung für den Datenaustausch zwischen CAD und KMG auf Basis der Vektoriellen Tolerierung dar. Dabei ist *InsTol* auf die Systeme SolidDesigner und *UMESS* angepaßt, der Ansatz ist aber durchaus auch auf andere Systemkombinationen übertragbar. *InsTol* ermöglicht eine einfache und effiziente Messdatenerfassung und -analyse, insbesondere umständliche Bezugswechsel während des Meßablaufes sind nicht mehr erforderlich. Bei dem vorgestellten Ansatz wird das KMG mit der Steuerungssoftware nur zur Aufnahme der Meßdaten verwendet, eine Interpretation und Analyse dieser Daten findet im CAD-System statt.

Aufgrund der Wahl des Bezugssystems mit einer Zylinderachse ist bei der vorgestellten Version eine Einschränkung auf rotationssymmetrische Bauteile vorgegeben, durch den modularen Aufbau kann aber eine Erweiterung auf beliebige Bauteile vorgenommen werden. Eine sinnvolle Erweiterungmöglichkeit stellt die Einbeziehung der noch bislang unberücksichtigten Formabweichungen dar. Im Zusammenhang damit könnten zusätzlich die von *UMESS* mitgelieferten statistischen Daten in einer weiteren Entwicklungsstufe dazu verwendet werden, um die Zufallsstreubereiche und Vertrauensbereiche mit entsprechenden *VecTol*-Ausprägungen zu verknüpfen und damit die Analyse auszuweiten.

Diskussionen über die Vektorielle Tolerierung haben gezeigt, daß dieses neue Konzept trotz seiner Vorteile in vielen Bereichen auf Ablehnung in der Praxis stößt, da hier die relativen Kenntnisse der konventionellen Tolerierung hart erarbeitet wurden und insofern die Motivation zur Umstellung sehr gering ist. Ein hybrider Ansatz, der den Benutzer in seiner Welt der konventionellen Tolerierung beläßt, rechnerintern aber dem Ansatz der Vektoriellen Tolerierung folgt, könnte eine Lösungsmöglichkeit sein. Für eine notwendige Übersetzungsprozedur werden derzeit die Grundlagen erarbeitet ([6], [7]).

# **5 Literaturverzeichnis**

- [1] Wirtz, A., "Vectorial Tolerancing A Basic Element for Quality Controle",
- Proceeding of 3<sup>rd</sup> CIRP Seminars on Computer Aided Tolerancing, Paris, 1993.
- [2] Stark, R., ''Entwicklung eines mathematischen Toleranzmodells zur Integration in (3D) CAD-Systeme'',

Schriftenreihe Produktionstechnik Band 5, Universität des Saarlandes, 1994.

- [3] Thome, O.; Britten, W., ''VecTol ein Softwarebaustein zur vektoriellen Tolerierung im CAD-System HP/PE SolidDesigner",
	- 8. Symposium Fertigungsgerechtes Konstruieren, Schnaittach, 1997.
- [4] Seidel, A., ''Rückführung von Messwerten eines Koordinatenmesssystems in ein 3D-CAD-System zur Toleranzverarbeitung'', Diplomarbeit am Lehrstuhl für Konstruktionstechnik/CAD, Universität des Saarlandes, 2000.
- [5] N.N., "UMESS UX Universal-Software", Bedienungsanleitung, V 7.7.x, Carl Zeiss AG, 1996.
- [6] Britten, W., ''CAD-basierte Übersetzung geometrischer Toleranzen in vektorielle Darstellung'',

Schriftenreihe Produktionstechnik Band 17, Universität des Saarlandes, 2000.

[7] Humienny, Z.; Thome, O.; Weber, C., "Vectorial Dimensioning and Tolerancing in Computer Aided Tolerancing",

Proceedings of Mechatronics 2000, Warsaw University of Technology, 2000.

Dipl.-Ing. Oliver Thome Zentrum für innovative Produktion Konstruktionstechnik/CAD Altenkesseler Straße 17/D2 66115 Saarbrücken Tel: 0681/302-6114 Fax: 0681/302-6111 E-mail: thome@cad.uni-sb.de